# **OSCARCON '23**

**OPTIMIZING YOUR OSCAR EMR EXPERIENCE** 

# **MOA** Workshop

# **Dr. Balint Budai**

Medical Director, South Vancouver Medical Clinic

Medical Director, Richmond In-Store Medical Clinic

# **NG OSCAR EMR USE**

**OSCAR** 

BC

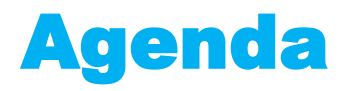

- 1. Messages & ticklers
- 2. Appointments phone & online
- 3. Documents scanning & naming
- 4. File cleanup
- 5. Billing MSP & private
- 6. Efficiency ideas
- 7. Questions

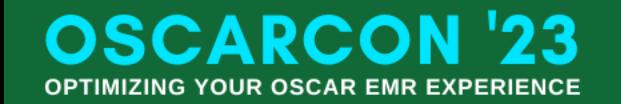

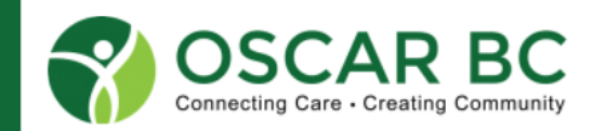

# **Disclaimers**

- Work and play on unceded traditional homelands of Musqueam, Squamish and Tsleil-**Waututh**
- Operate 2 medical clinics and hired & trained many MOAs

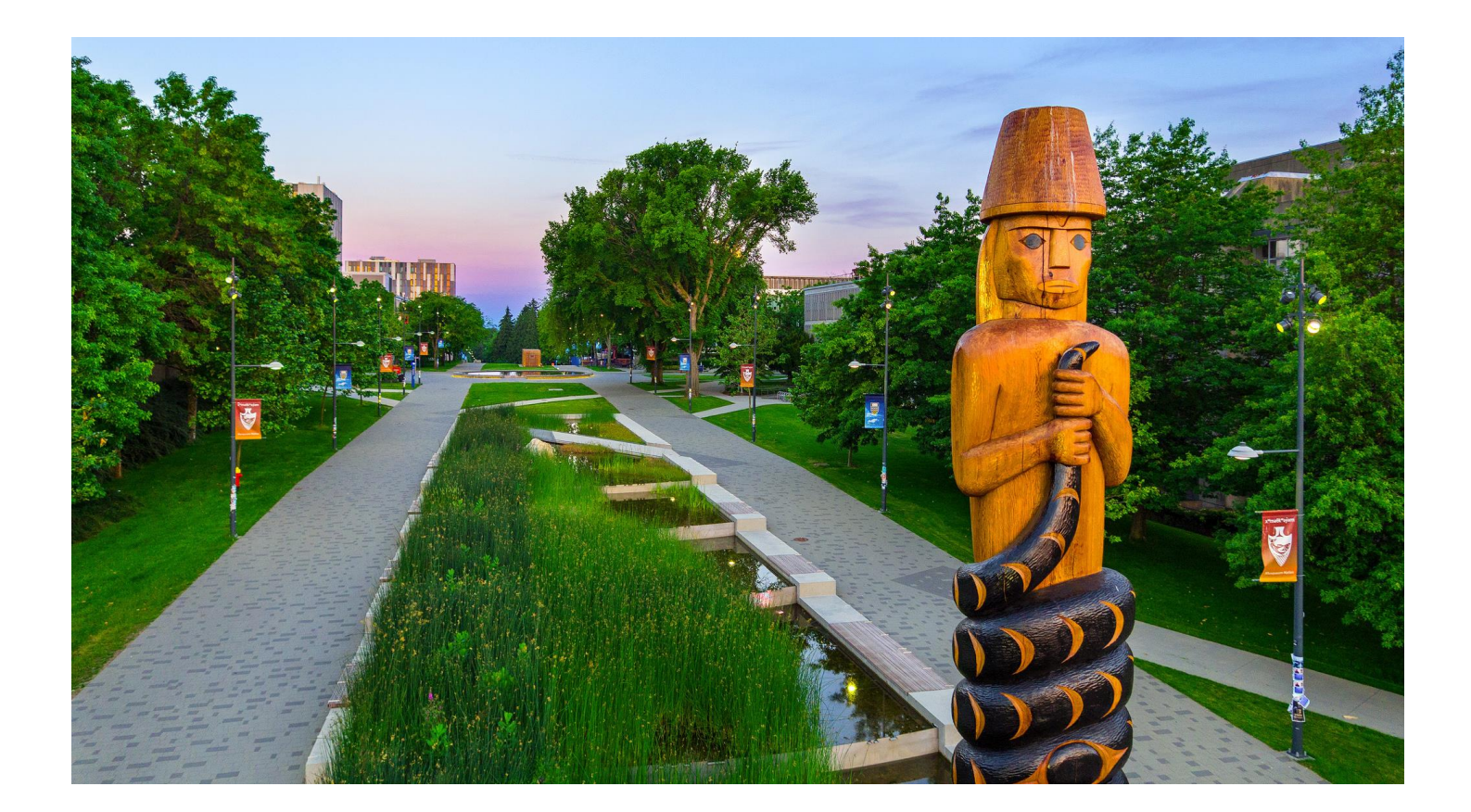

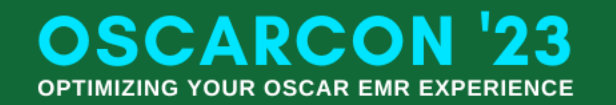

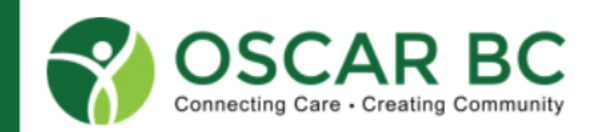

# **Messaging**

- Messaging directed to individual or self
- Can message from directly from patient chart or home page

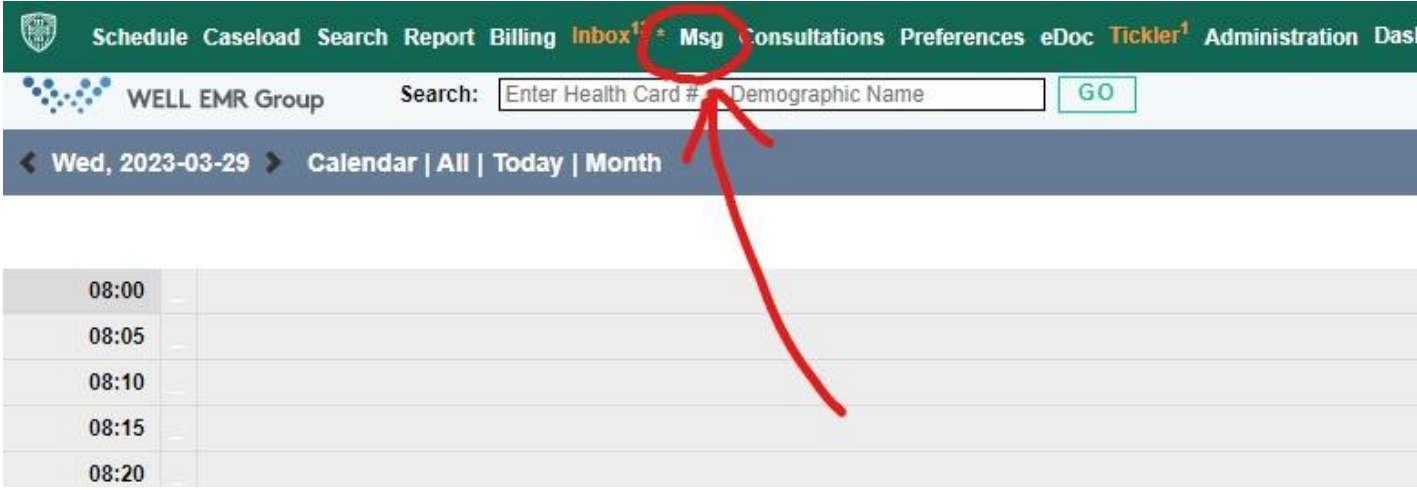

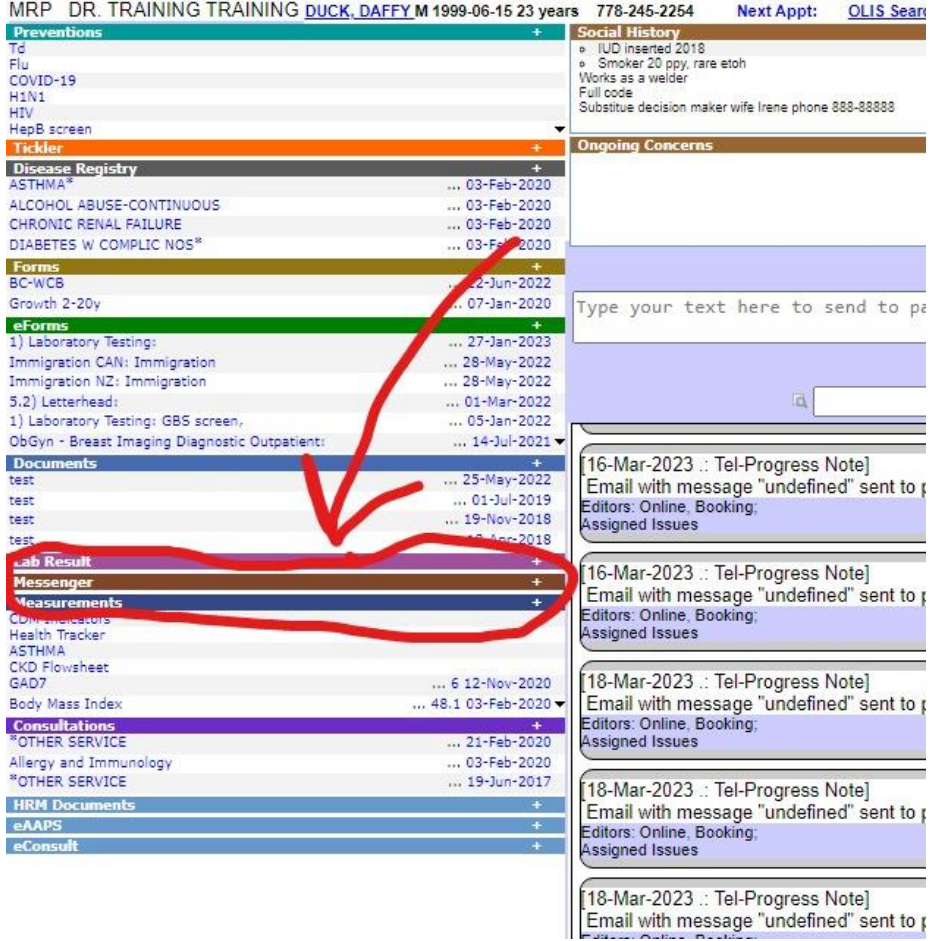

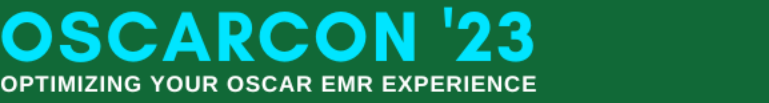

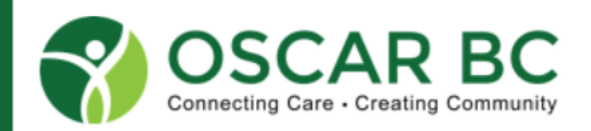

### **Ticklers**

**OSCARCOI** 

**OPTIMIZING YOUR OSCAR EMR EXPERIENCE** 

- Directed to a group (e.g. front desk)
- Always attached to a demographic
- Can delay send

 $'23$ 

• Choose from Show Quickpick

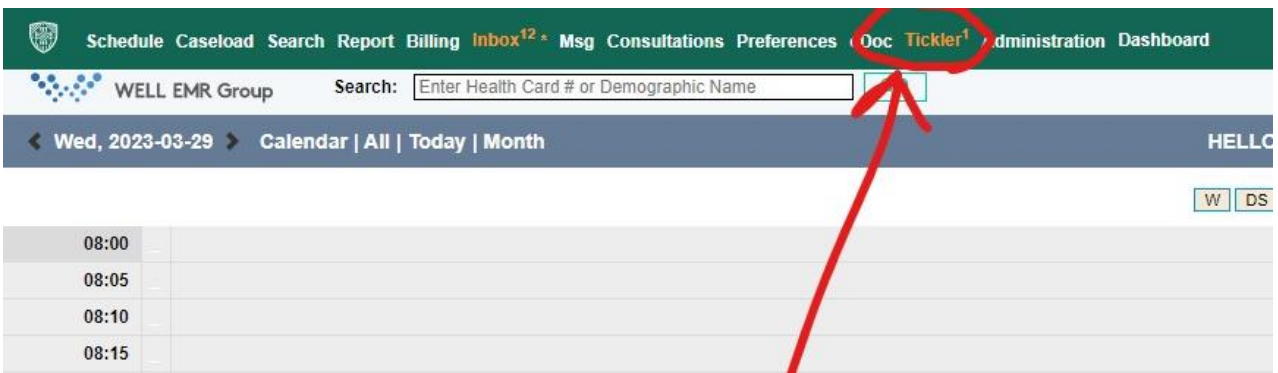

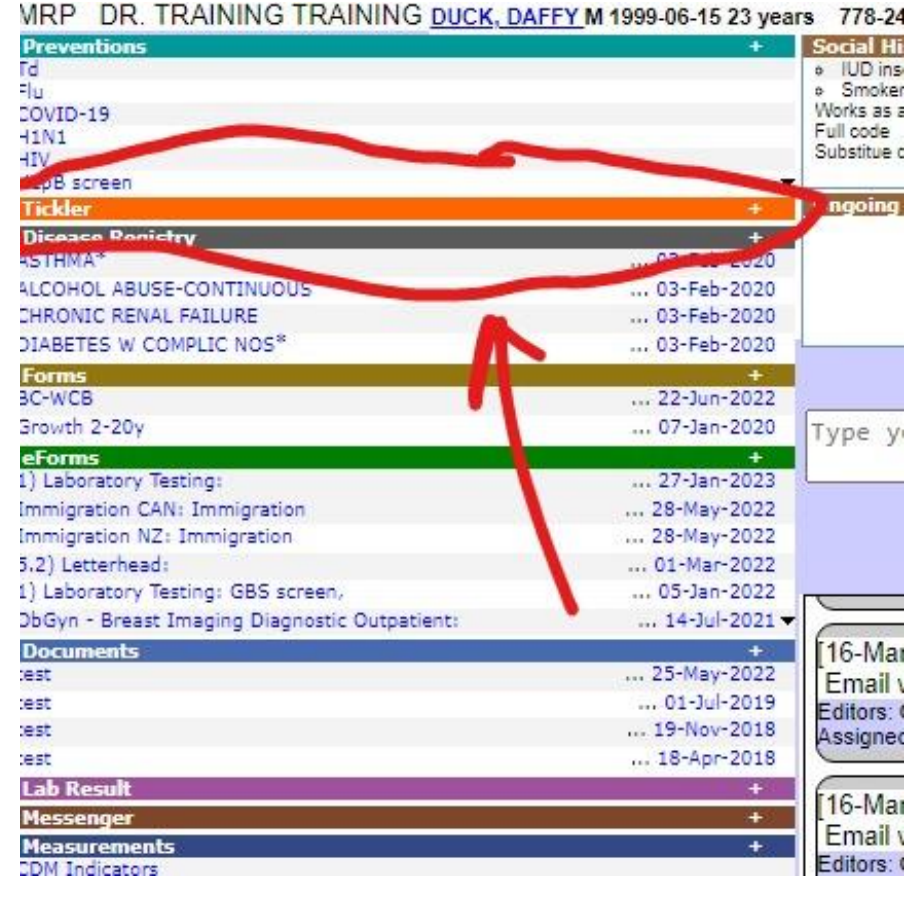

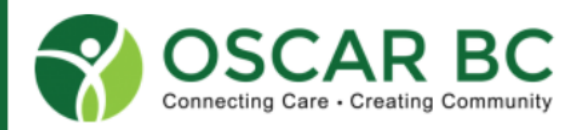

# Appointments

- Booking manually becoming obsolete
- Should book online
- Appointments should go directly into the schedule
- Many ways of doing this
- Different lengths of time
- Different Status / colours
- Follow patient flow using the appointment screen

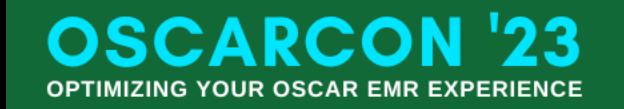

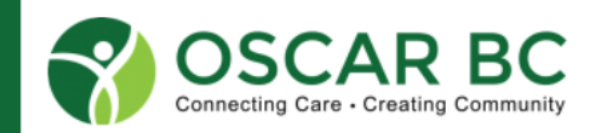

# **Documents**

- Scanning uploading should be done often
- Assign to provider
- Assign to patient
- Name document
- Use naming guide

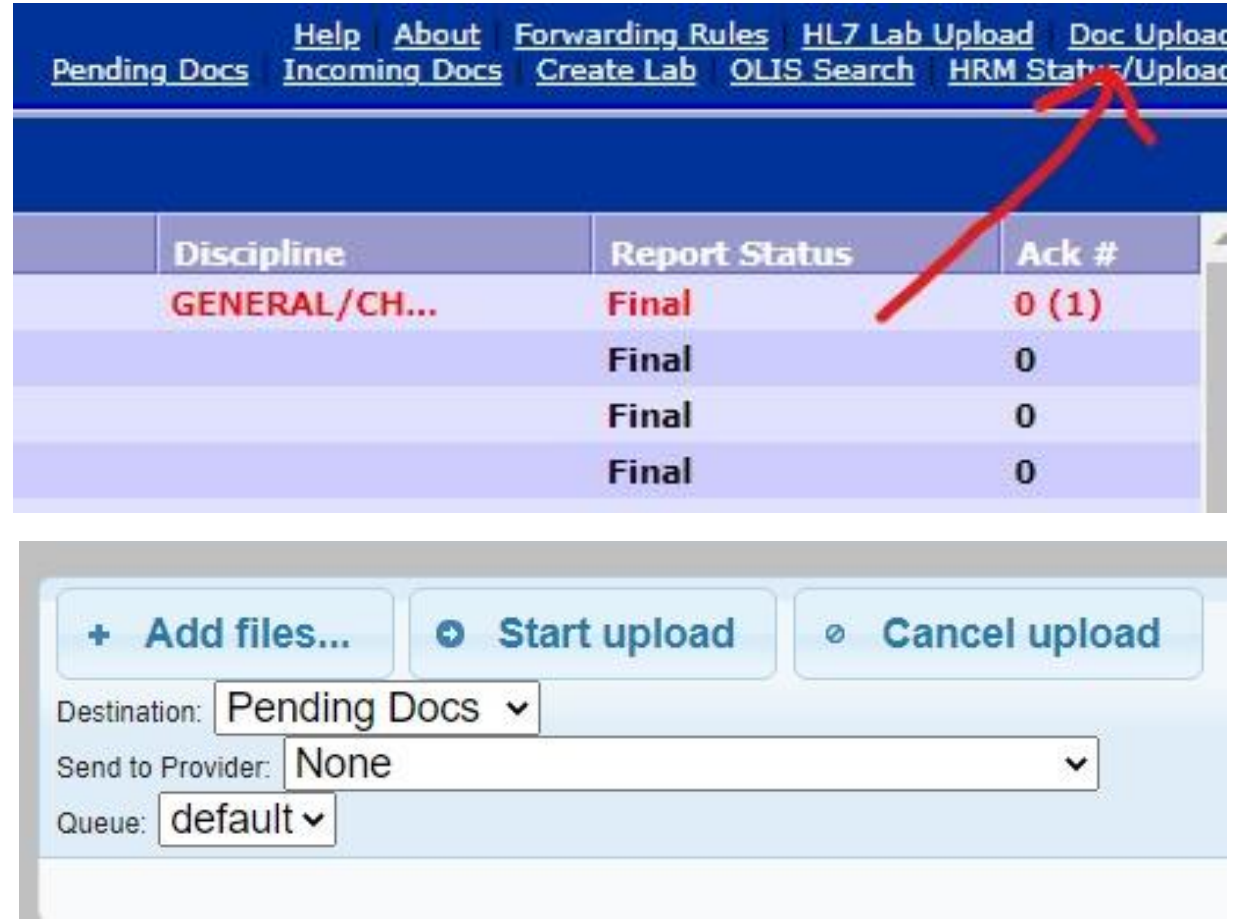

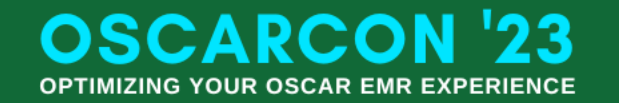

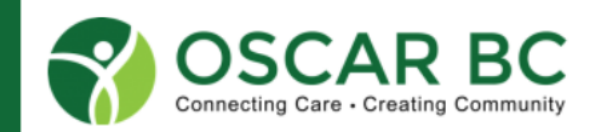

## File cleanup

- Do not leave files on desktop or in Trash / Recycling
- Delete permanently
- Delete often as to not create duplicates
- Need to be meticulous

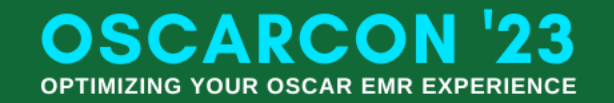

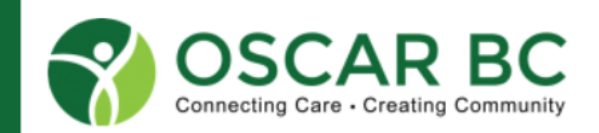

# MOAs sued by the B.C. Government?

- The province is suing the operators of a former North Vancouver medical clinic, alleging they failed to warn a patient of irregular Pap test results, which they say was a contributing factor in a patient's death at the age of 33 from cancer.
- The suit names the doctors and medical office assistants working in the clinic at the time.

**CONDO** 

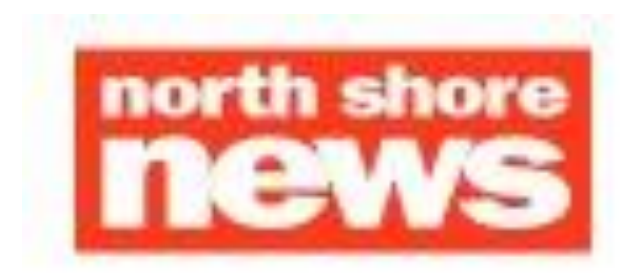

HOME > LOCAL NEWS

### **Medical clinic failed to warn woman** of test results before fatal cancer diagnosis, suit alleges

The clinic had a duty to warn her of the test results and arrange for more care, the lawsuit from the province alleges.

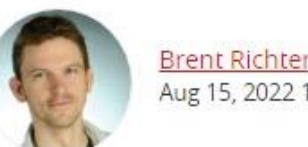

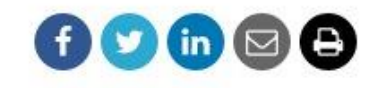

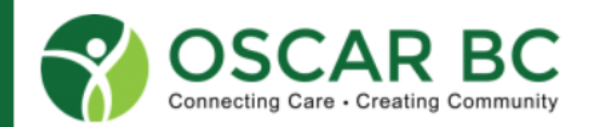

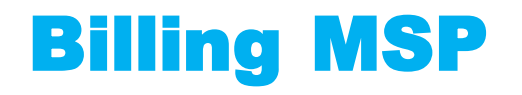

- Learn to bill MSP
- 03333 No Charge Referral
- Select To
- Search for MSP Billing Number
- Submit bills to Teleplan every day and before cut-off day
- Manage Teleplan, Get Remittance every morning

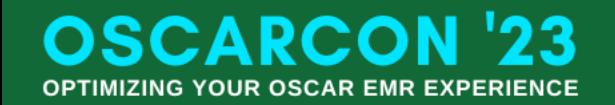

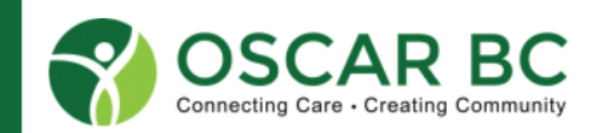

# MSP Rejections

#### • Rejected and PWEs

#### **Edit Invoices**

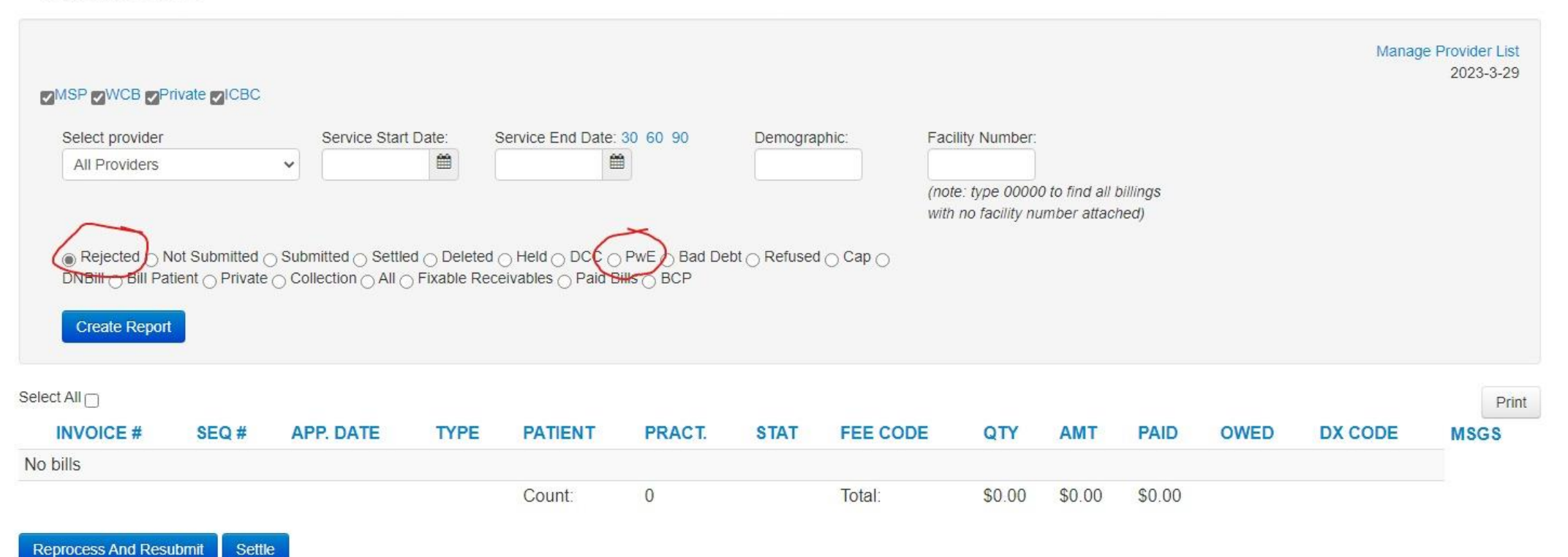

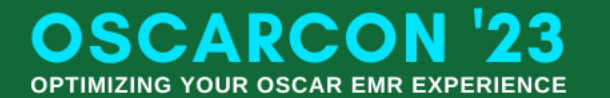

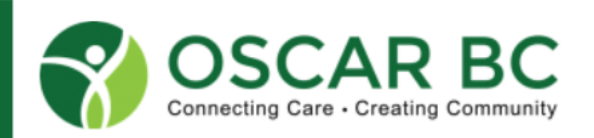

# Biling private

- Different billing codes
- Make sure to set as paid
- Choose method of payment
- Use Billing Module for accounting purposes
- Do not create duplicate bills

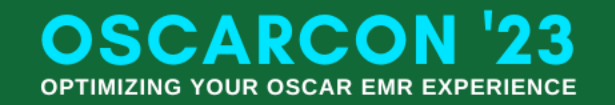

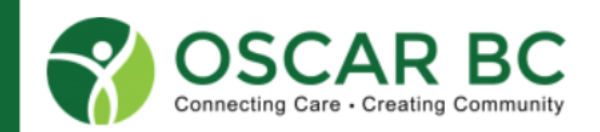

# Efficiency ideas

- Get off the phone
- Patients should book, cancel and reschedule online
- Keep it simple and standard
- Have a manual that is updated regularly and readily accessible
- Google Docs

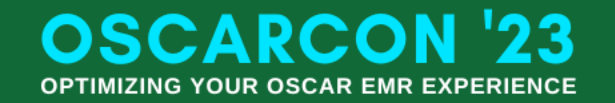

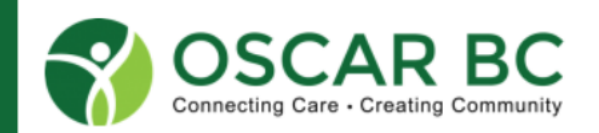

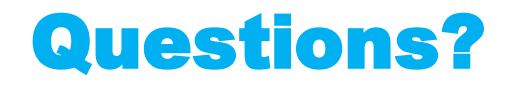

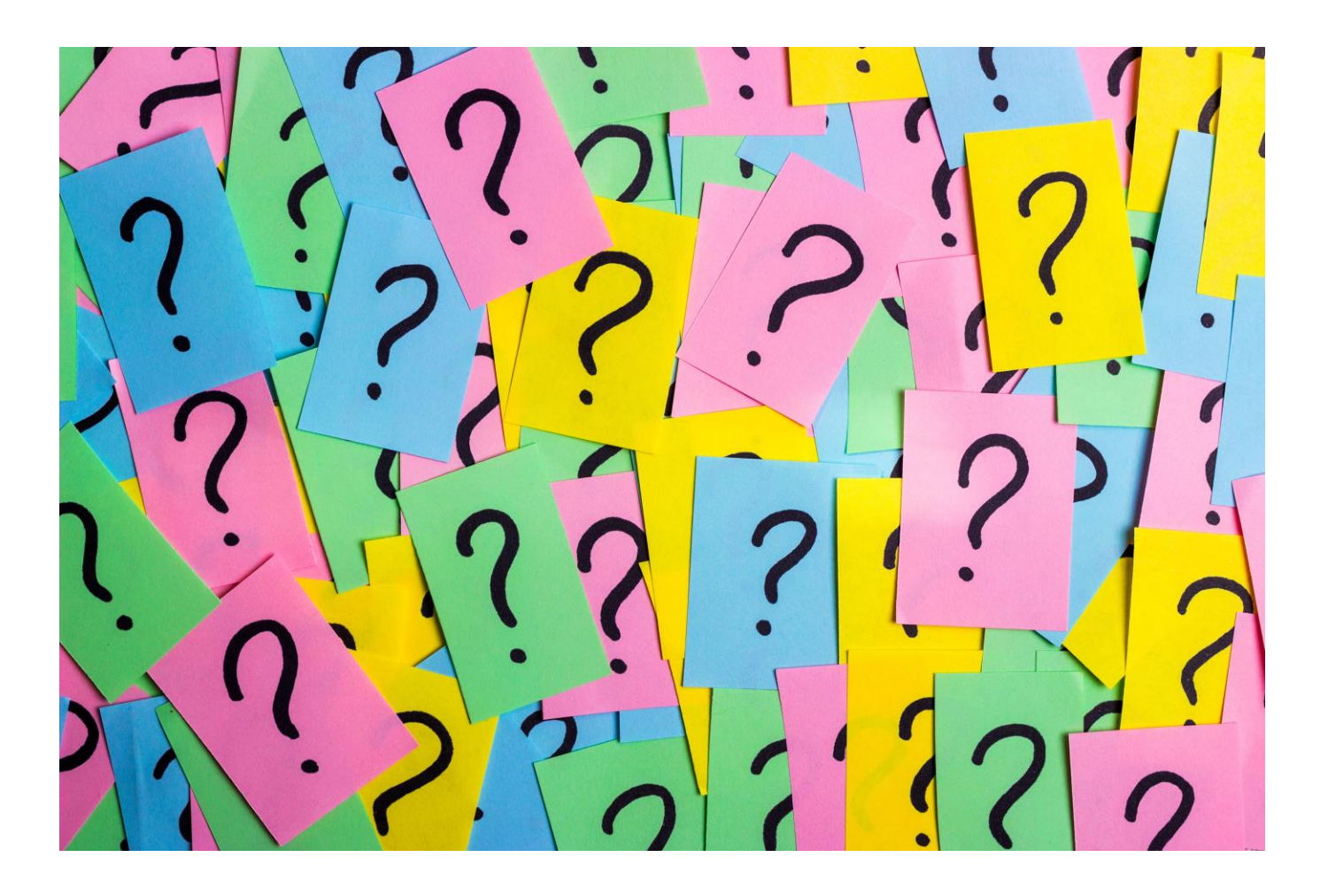

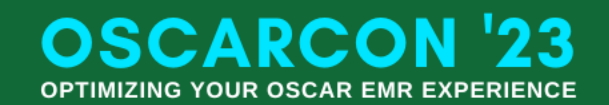

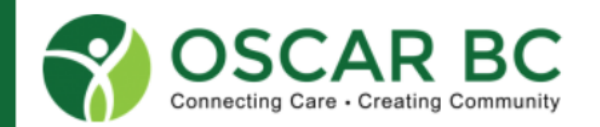

#### **For inquiries, contact us.**

**Email**

[info@oscarbc.ca](mailto:info@oscarbc.ca)

**Website:**

**<https://oscarbc.ca/>**

**Call us**

778-657-5998

OSCARCON '23 has been generously Sponsored by:

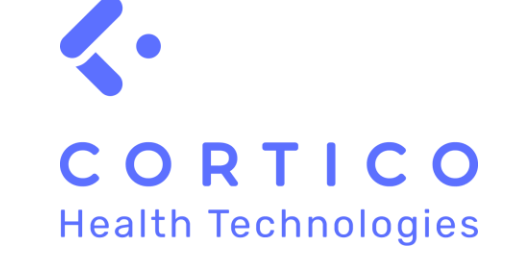

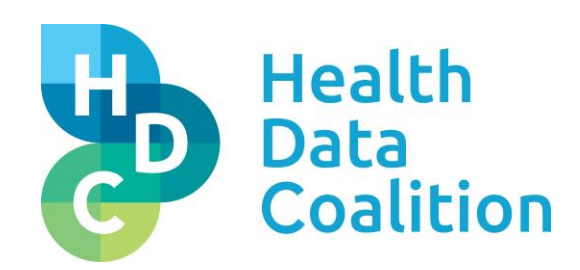

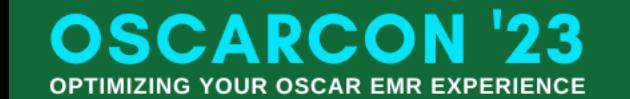

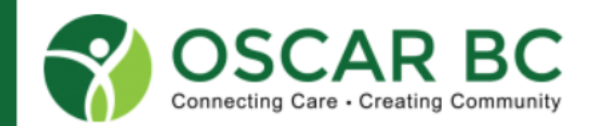

# Documentation pointers

- Document every interaction in Echart
- If get email can either print screen and upload or copy paste text
- Need documentation that email answered
- Archive and do not delete emails
- Best is service that automatically sends emails from the Oscar Echart

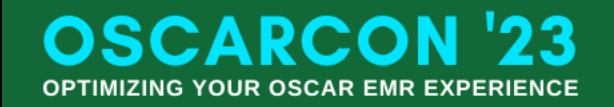

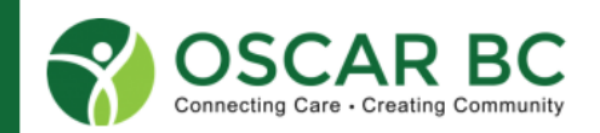

# Billing pointers

- Check eligibility although this should be done automatically
- Patients who are not MSP eligible should have documentation
- We write -PRV- after last name
- Prepay before private visit, driver medicals, and forms
- Provider to give sick notes / forms to staff and not patient
- Transparent private billing

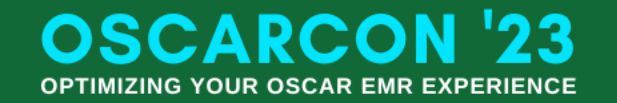

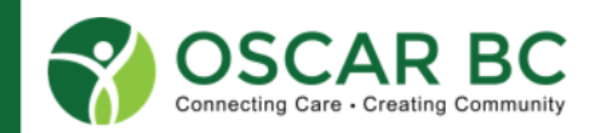

# ICBC and WorkSafeBC pointers

- Billing is different
- ICBC CL489s report is the invoice but create a private bill
- WorkSafeBC billing is tricky
- WorkSafeBC must be correct on first try
- If WorkSafeBC billing late get penalty
- Ensure bill 19953 and 19904 for WorkSafeBC records requests

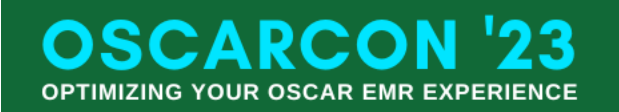

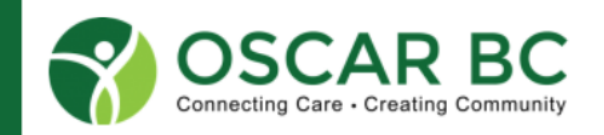